### Tentamen i Krypteringsmetoder OCH SÄKRING AV DATASYSTEM

### 7.5 hp

29 maj, 2011 kl. 9.00 − 13.00

Maxpoäng: 30p. Betygsgränser: 12p: betyg G, 21p: betyg VG. Hjälpmedel: Miniräknare samt formelsamling som medföljer tentamenstexten. Kursansvarig: Eric Järpe, telefon 0702-822 844, 035-16 76 53.

Till uppgifterna skall *fullständiga lösningar* lämnas. Lösningarna ska vara utförligt redovisade! Varje lösning ska börja överst på nytt papper. Endast en lösning per blad. Lösningar kommer finnas på internet: http://dixon.hh.se/erja/teach → Krypteringsmetoder och säkring av datasystem.

1. Vad hette den krypteringsmaskin som tyskarna använde under andra världskriget? (2p)

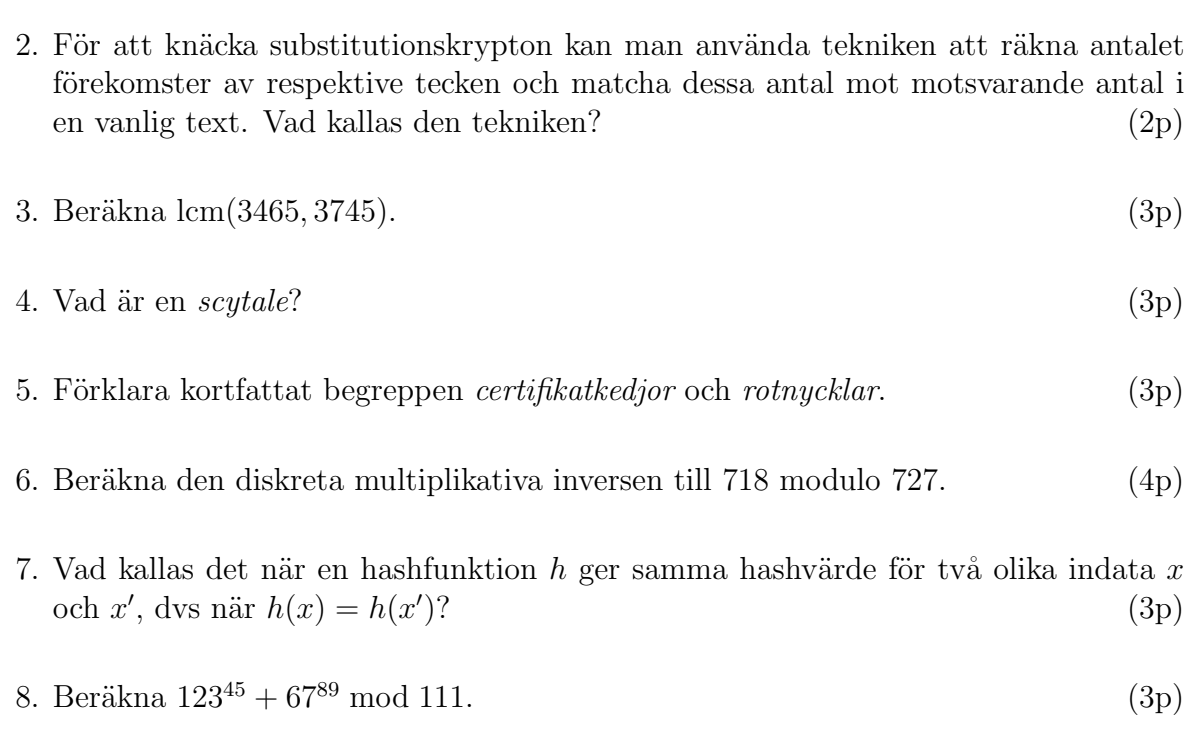

- 9. Vad står förkortningen  $TTP$  för i fråga om nyckelautenticiering? (2p)
- 10. Antag att p är ett primtal sådant att p − 1 är en multipel av n och att a inte är en multipel av p. Bevisa att talet  $\frac{p-1}{c}$  är den diskreta a<sup>c</sup>-logaritmen av 1 mod p. (5p)

#### LYCKA TILL!

## Matematik

#### Definition 1 MÄNGDBETECKNINGAR

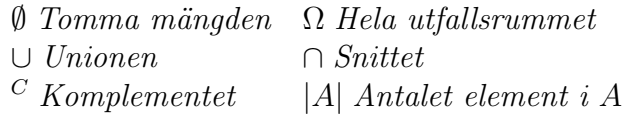

Sats 1 ADDITIONSSATSEN För alla mängder A och B gäller att  $|A \cup B| = |A| + |B| - |A \cap B|$ .

Sats 2 DE MORGANS LAGAR För alla mängder A och B gäller att  $(A \cup B)^C = A^C \cap B^C$  och  $(A \cap B)^C = A^C \cup B^C$ .

Sats 3 EXPONENTLAGARNA  $a^{b+c} = a^b a^c$ ,  $a^{bc} = (a^b)^c = (a^c)^b$ ,  $a^0 = 1$  och  $a^1 = a$ .

Sats 4 LOGARITMLAGARNA  $\log_a(bc) = \log_a b + \log_a c$ ,  $\log_a(b^c) = c \log_a b$ ,  $\log_a a = 1$  och  $\log_a 1 = 0$ .

Sats 5 KVADRERINGSREGLERNA  $(a+b)^2 = a^2 + 2ab + b^2$ ,  $(a-b)^2 = a^2 - 2ab + b^2$  och  $(a+b)(a-b) = a^2 - b^2$ .

Sats 6 ANDRAGRADSEKVATIONER  $Om x^2 + px + q = 0 s\mathring{a} \ \ddot{a}r \ x = -\frac{p}{2} \pm \frac{p}{2}$  $\sqrt{\frac{p^2}{4}-q}.$ 

#### Sats 7 FAKTORSATSEN

Varje polynom  $p(x) = a_0 + a_1x + a_2x^2 + \ldots + a_{n-1}x^{n-1} + x_n$  av grad n har n nollställen  $x_1, x_2, \ldots, x_n$  och kan faktoriseras mha dessa enligt  $p(x) = (x - x_1)(x - x_2) \cdots (x - x_n)$ .

Algoritm 1 DIVISIONSALGORITMEN För alla heltal a och b  $\neq 0$  finns det heltal k och r sådana att  $0 \leq r \leq |b| - 1$  och

$$
\frac{a}{b} = k + \frac{r}{b}
$$

 $d\ddot{a}r$  talet k kallas **kvot** och talet r kallas (**principal**) rest.

#### Definition 2

Ett primtal är ett heltal som inte är jämnt delbart med något annat heltal andra än 1 och sig självt.

#### Algoritm 2 ERATOSTHENES SÅLL

Antag att man vill generera alla primtal  $\leq n$ .

- 1. Gör en lista över alla heltal from 2 tom n.
- 2. Ringa in det första icke strukna eller inringade talet.
- 3. Stryk alla multipler av det senast inringade talet från resten av listan.
- 4. Om inte alla tal $\leq \sqrt{n}$  är inringade eller strukna, gå tillbaks till steg 2.
- 5. Då alla tal som är  $\leq \sqrt{n}$  behandlats är de icke strukna talen primtalen.

#### Definition 3

Den största gemensamma delaren,  $gcd(a, b)$ , för två heltal, a och b, är produkten av alla primtalsfaktorer som är gemensamma i a och b.

#### Algoritm 3 EUKLIDES ALGORITM

För att bestämma gcd $(a, b)$ , där  $a > b$ , bestäm  $r_1, r_2, r_3, \ldots$  så att

$$
\begin{cases}\n a & = c_1b + r_1 \quad \text{d}\ddot{a}r \leq r_1 \leq |b| - 1 \\
 b & = c_2r_1 + r_2 \quad \text{d}\ddot{a}r \leq r_2 \leq r_1 - 1\n\end{cases}
$$

och fortsättningsvis

$$
\begin{cases}\n r_1 = c_3r_2 + r_3 & \text{d\"ar } 0 \le r_3 \le r_2 - 1 \\
 r_2 = c_4r_3 + r_4 & \text{d\"ar } 0 \le r_4 \le r_3 - 1 \\
 \vdots & \vdots \\
 r_{n-2} = c_nr_{n-1} + r_n & \text{d\"ar } 0 \le r_n \le r_{n-1} - 1 \\
 r_{n-1} = c_nr_n + 0 & (\text{d\"ar alltså } r_{n+1} = 0)\n\end{cases}
$$

Den första resten  $r_i$  som är = 0 (dvs  $r_{n+1}$  i förklaringen ovan) kallas den **första försvinnande** resten, den senaste resten innan den  $(r_n$  i förklaringen ovan) kallas den sista icke**försvinnande** resten. Och det är den sista icke-försvinnande resten som är gcd $(a, b)$ .

```
Sats 8 RESTRÄKNING
Om a \equiv r och b \equiv s \pmod{c},
s\aa \ddot{a}r\ a + b \equiv r + s \pmod{c}.
Om a \equiv r och b \equiv s \pmod{c},
s\aa är ab \equiv rs \pmod{c}.
Om a \equiv r \pmod{c},
s\aa \ \text{ar} \ a^b \equiv r^b \pmod{c}.
```
#### Definition 4

Heltalen a och b kallas **relativt prima** om  $gcd(a, b) = 1$ .

#### Definition 5

Låt a och b vara heltal. Det minsta tal, c, sådant att  $c = am = bn$  för några heltal m och n kallas minsta gemensamma multipel för a och b och betecknas  $lcm(a, b)$ .

#### Definition 6

Om a och n är heltal och  $n \neq 0$ , så kallas det minsta positiva heltal x sådant att  $ax \equiv 1 \pmod{n}$  för den diskreta (multiplikativa) inversen till a mod n.

Sats 9 LÖSNING AV DIOFANTISKA EKVATIONER MED 2 OBEKANTA Antag att vi vill lösa den diofantiska ekvationen  $ax + by = c$ .

- Börja med att beräkna  $d = \gcd(a, b)$  mha Euklides algoritm.
- Om c inte är en multipel av d så har inte ekvationen någon lösning.
- Om c är en multipel av d, låt  $k = \frac{c}{d}$  $\frac{c}{d}$ .
- Lös den diofantiska ekvationen  $ax + by = k$  genom att nysta upp räkningen med Euklides algoritm ovan baklänges. Kalla lösningen  $(x_1, y_1)$ .
- Lösning till ekvationen  $ax + by = c$  fås slutligen som  $(dx_1, dy_1)$  (eftersom  $adx_1 +$  $bdy_1 = d(ax_1 + by_1) = dk = d\frac{c}{d} = c.$

**Sats 10** För att ta reda på en lösning till kongruensekvationen ax  $\equiv 1 \pmod{n}$  kan man  $lõsa den diofantska ekuationen ax - bn = 1.$ 

#### Definition 7

Den diskreta (multiplikativa) inversen till a mod n är det minsta positiva heltalet b sådant att ab  $\equiv 1 \pmod{n}$ .

#### Sats 11

Om p är ett primtal och  $a \not\equiv 0 \pmod{p}$ , så finns det ett tal b sådant att ab  $\equiv 1 \pmod{p}$ .

#### Definition 8

Om a, b och n är heltal sådana att  $b \neq 0$  och  $n \neq 0$ , så kallas det minsta positiva heltal x sådant att  $a^x \equiv b \pmod{n}$  för den **diskreta** a**-logaritmen** av b mod n.

Sats 12 FERMATS LILLA SATS

Om p är ett primtal och  $a \not\equiv 0 \pmod{p}$ , så är  $a^{p-1} \equiv 1 \pmod{p}$ .

Sats 13 lcm $(a, b) = \frac{ab}{a+b}$  $gcd(a,b)$  $f$ ör alla heltal a och  $b$ .

Sats 14 SUMMERINGSREGLER

$$
\sum_{k=1}^{n} a b_k = a \sum_{k=1}^{n} b_k \qquad \text{och} \qquad \sum_{k=1}^{n} (a_k + b_k) = \sum_{k=1}^{n} a_k + \sum_{k=1}^{n} b_k
$$

#### Sats 15 BINOMIALKOEFFICIENTER

Antalet sätt att välja k element bland n möjliga (utan återläggning och utan hänsyn till ordningen) är

$$
\binom{n}{k} = \frac{n!}{k!(n-k)!}
$$
 där  $n! = n(n-1)(n-2)\cdots 3 \cdot 2 \cdot 1$ 

#### Sats 16 BINOMIALSATSEN

 $F\ddot{o}r$  alla reella tal a och b och positiva heltal n är

$$
(a+b)^n = \sum_{k=0}^n \binom{n}{k} a^k b^{n-k}
$$

## Matematisk statistik

Sats 17 KOMPLEMENTSATSEN  $P(A^C) = 1 - P(A)$ 

Sats 18 ADDITIONSSATSEN  $P(A \cup B) = P(A) + P(B) - P(A \cap B).$ 

#### Definition 9

A och B är oberoende händelser om  $P(A \cap B) = P(A)P(B)$ . Två slumpvariabler, X och Y med utfallsrum  $\Omega_X$  resp.  $\Omega_Y$ , är oberoende om  $P(X \in M_X, Y \in M_Y) = P(X \in M_X)P(Y \in M_Y)$  för alla  $M_X$  i  $\Omega_X$  och  $M_Y$  i  $\Omega_Y$ .

#### Sats 19 BINOMIALFÖRDELNING

 $Om X = Y_1 + Y_2 + ... + Y_n$  där  $P(Y_k = 1) = p$  och  $P(Y_k = 0) = 1 - p$  för alla  $k = 1, 2, ... n$ och variablerna  $Y_1, Y_2, \ldots, Y_n$  är oberoende av varandra, så är  $X \in Bin(n,p)$  (dvs X är binomialfördelad med n och p) vilket innebär att dess sannolikhetsfunktion är  $P(X = k) = \binom{n}{k}$  $E_k^n$ ) $p^k(1-p)^{n-k}$ ,  $E(X) = np$  och  $V(X) = np(1-p)$ .

#### Sats 20 NORMALFÖRDELNING

Denna betecknas  $N(\mu, \sigma^2)$  där $\mu$  är väntevärde och  $\sigma^2$  är varians. Om  $X \in N(0, 1)$  kallas X standard normalfördelad, och dess fördelningsfunktion är  $\Phi(x) = P(X \leq x)$ . Om  $X \in N(\mu, \sigma^2)$  så är  $P(X \leq x) = \Phi\left(\frac{x-\mu}{\sigma}\right)$  $\left(\frac{-\mu}{\sigma}\right)$  för alla  $x \in \mathbb{R}$ . Symmetri:  $\Phi(-x) = 1 - \Phi(x)$  för alla  $x \in \mathbb{R}$ . Sannolikheter:  $P(a \le X \le b) = \Phi\left(\frac{b-\mu}{\sigma}\right)$  $\left(\frac{-\mu}{\sigma}\right) - \Phi\left(\frac{a-\mu}{\sigma}\right)$  $\left(\frac{-\mu}{\sigma}\right)$  för all  $a < b \in \mathbb{R}$ 

Definition 10

Medelvärde: 
$$
\bar{X} = \frac{1}{n} \sum_{i=1}^{n} X_i
$$
  
Stickprovsvarians:  $S^2 = \frac{1}{n-1} \left( \sum_{i=1}^{n} X_i^2 - n \bar{X}^2 \right)$ 

### Statistiska metoder vid kryptografi

#### Sats 21 ÖVERFÖRINGSKVALITET

Antag att man vill skicka ett meddelande med n tecken där varje tecken skickas felaktigt med sannolikhet p oberoende av varandra. Då är antalet tecken skickas som felakigt

$$
Y \in Bin(n, p).
$$

Om dessutom  $np(1-p) > 10$  så är approximativt

$$
\frac{Y - np}{\sqrt{np(1 - p)}} \in N(0, 1) \quad \text{dvs} \quad P(Y \le y) = \Phi\left(\frac{y - np}{\sqrt{np(1 - p)}}\right) \text{ for all } y \in \mathbb{R}
$$

#### Definition 11 BARKMANS KRYPTOINDIKATOR

Beräkna först frekvenser,  $o_1, o_2, \ldots, o_k$ , av k olika tecken som används i en teckenmassa och sedan värdet av kryptoindikatorn

$$
U = n + \sum_{i=1}^{k} o_i(\frac{k}{n} - 2)
$$

Om värdet på denna understiger  $\chi^2$  $\alpha_{\alpha}^{2}(k-1)$  (t ex med  $\alpha=0.05$ ) så är det en indikation på att teckenmassan är krypterad kod.

#### Definition 12 PROCESSKONTROLL

Beräkna successivt Barkmans kryptoindikator för textblock med k klasser vardera – ger värden  $u_1, u_2, u_3, \ldots$  för tidpunkterna  $t = 1, 2, 3, \ldots$  En förändring inträffar vid den stokastiska  $tidpunkten \theta \ s\aa \ att$ 

$$
U_t \in \begin{cases} \psi_{c,k-1}^2 & \text{om } t < \theta \\ \chi_{k-1}^2 & \text{om } t \ge \theta \end{cases}
$$

där  $\chi^2_{k-1}$  är  $\chi^2$ -fördelningen med k – 1 frihetsgrader och  $\psi^2_{c,k-1}$  är fördelningen för  $cX^2$ där  $X^2$  är  $\chi^2$ -fördelad med k – 1 frihetsgrader. **Shewharts metod** för att upptäcka att denna förändring är att stanna vid tiden

$$
\tau_S = \min\{t \ge 1 : u_t > C\}
$$

 $d\ddot{a}r$  C är en lämpligt vald konstant. CUSUM-metoden för att upptäcka att denna förändring är att stanna vid tiden

$$
\tau_C = \min\{t \ge 1 : a_t > C\}
$$

 $d\ddot{a}r$ 

$$
a_t = \begin{cases} 0 & \text{on } t = 0\\ \max(0, a_t - 1) + \frac{k-1}{2} - \frac{c-1}{c}U_t & \text{on } t = 1, 2, 3, \dots \end{cases}
$$

 $och C$  är en lämpligt vald konstant.

# Normalfördelningsvärden

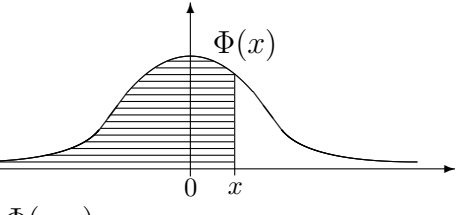

Tabell över värden på  $\Phi(x) = P(X \leq x)$  där  $X \in N(0, 1)$ . För  $x < 0$  utnyttja relationen  $\Phi(x) = 1 - \Phi(-x)$ .

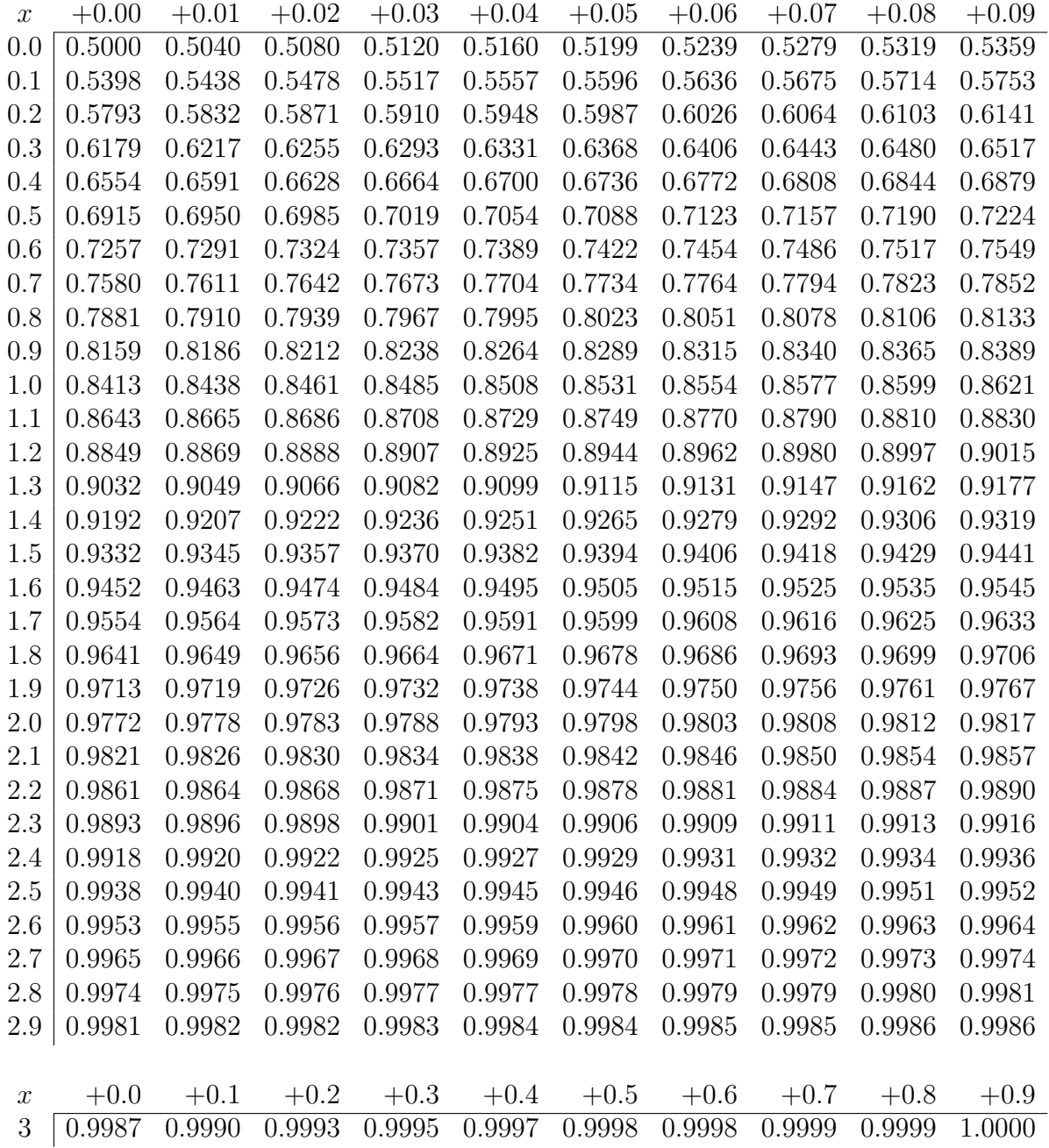

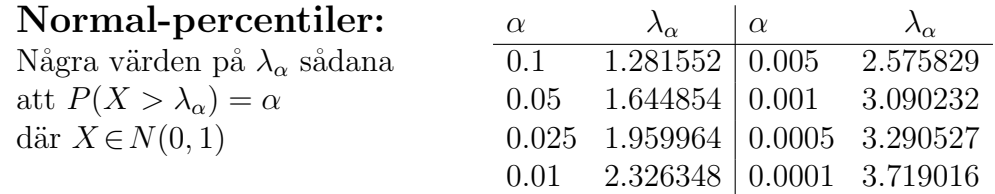

# t-percentiler

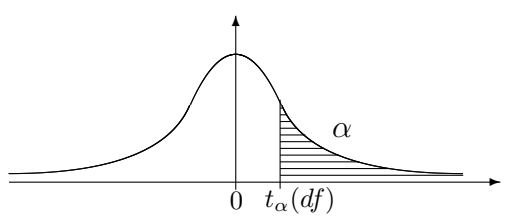

Tabell över värden på  $t_{\alpha}(df)$ .

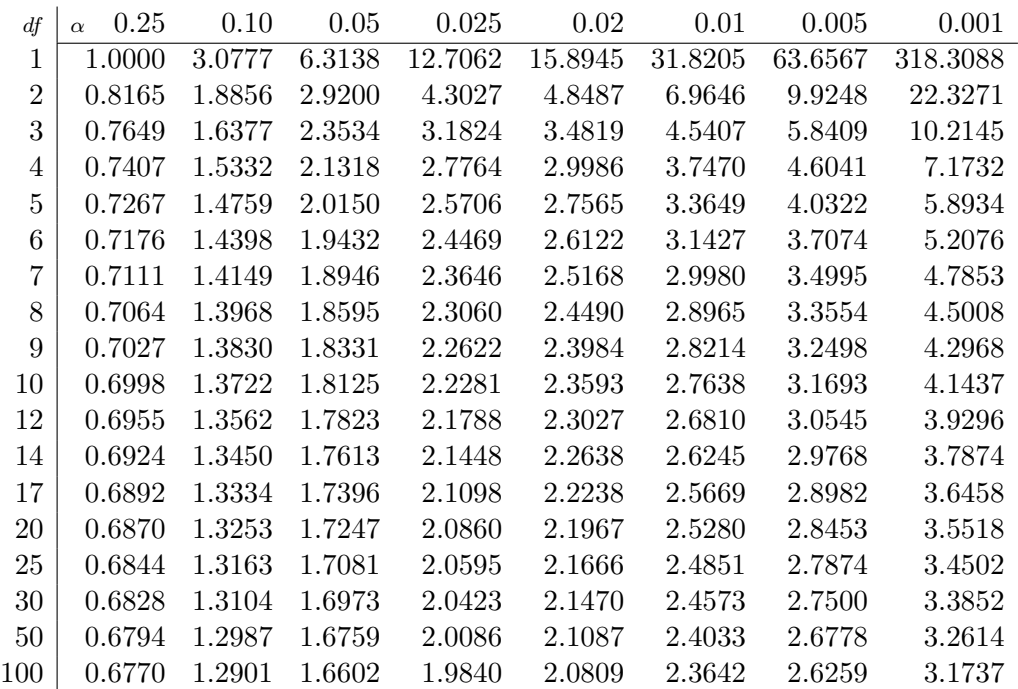

# $\chi^2$ -percentiler

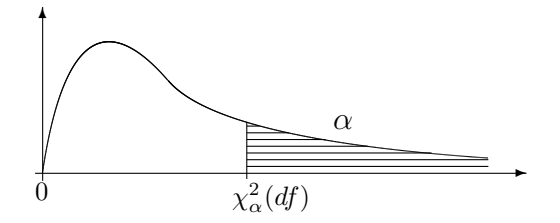

Tabell över värden på  $\chi^2_{\alpha}$  $\frac{2}{\alpha}(df).$ 

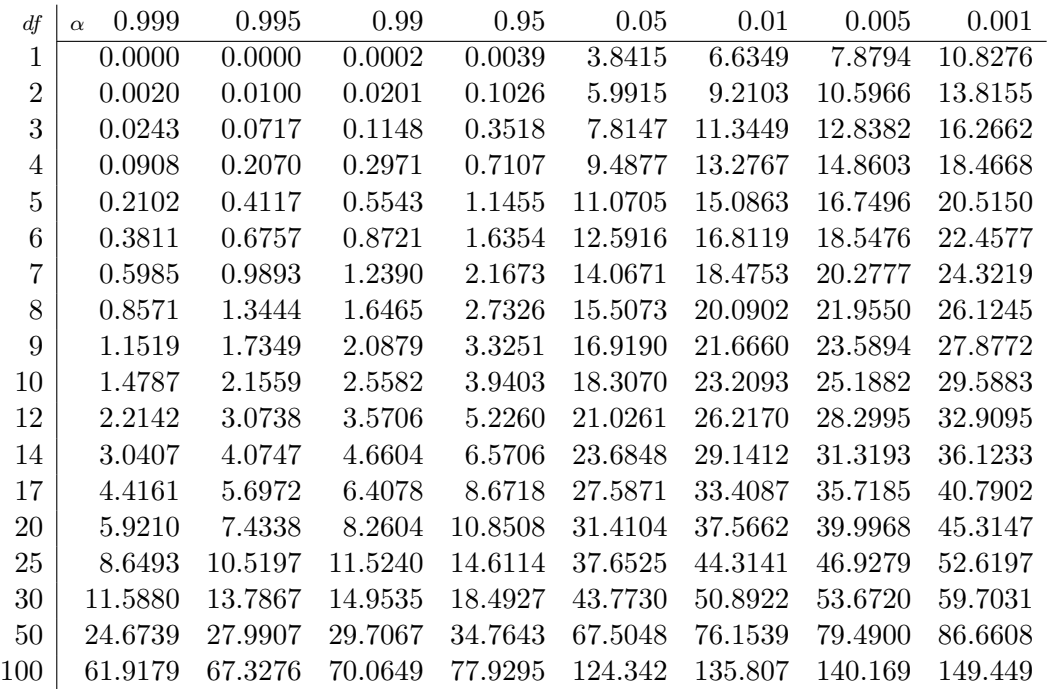